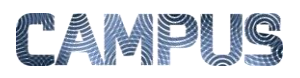

## OPRETTE NY BRUGER

Som lokal systemadministrator er det din opgave at oprette nye brugere i IndFak.

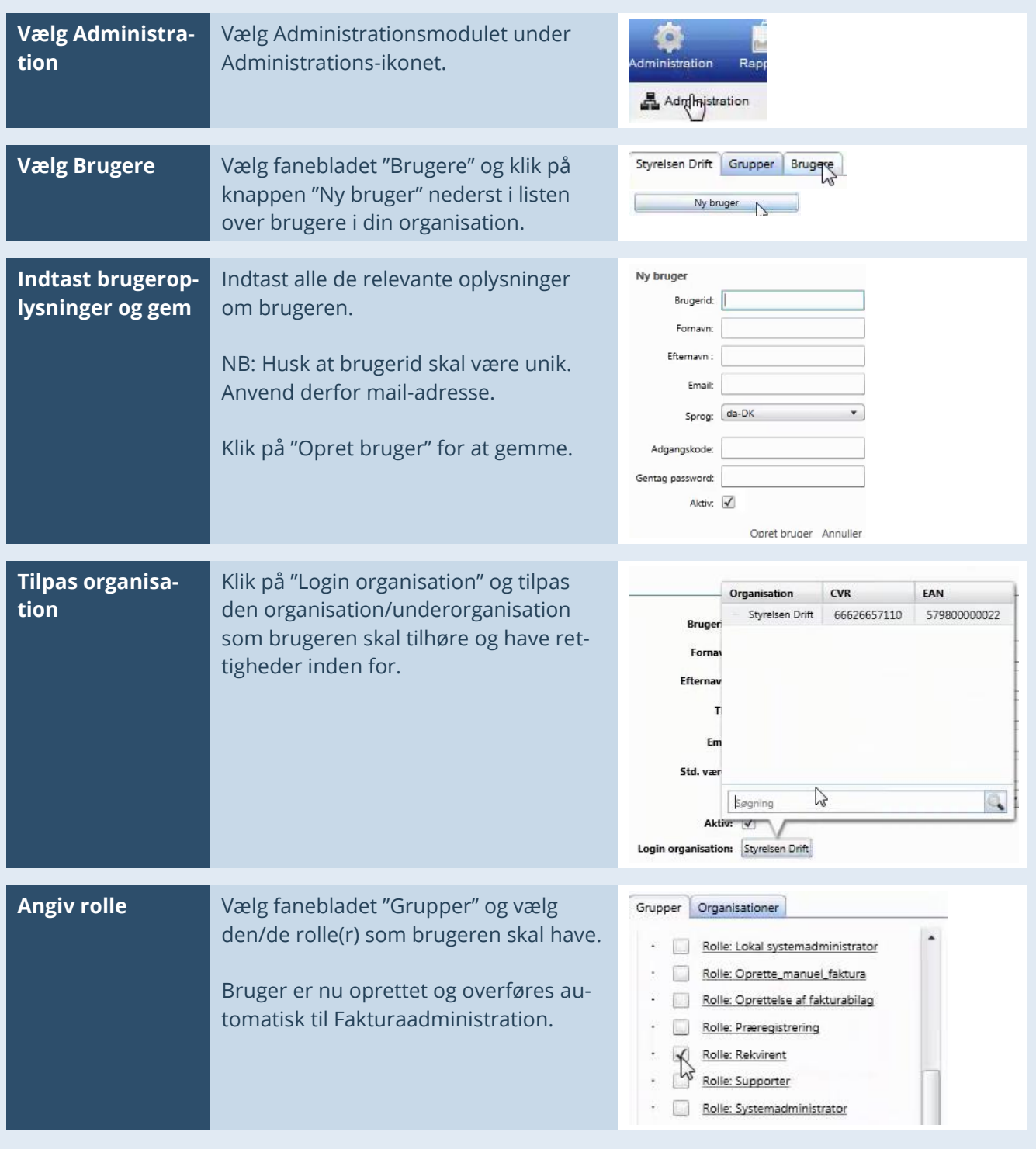

NB: Se også huskesedlerne: Foretage brugerindstillinger og Ændre placering.